### I-SHARE ALMA PRIMO VE OFFICE HOURS WILL START SHORTLY

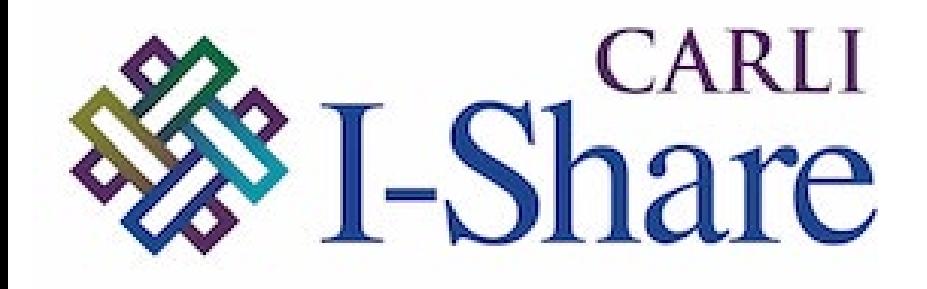

*Welcome!*

Office Hours will start at 2pm and run until 3pm

Please mute your microphone

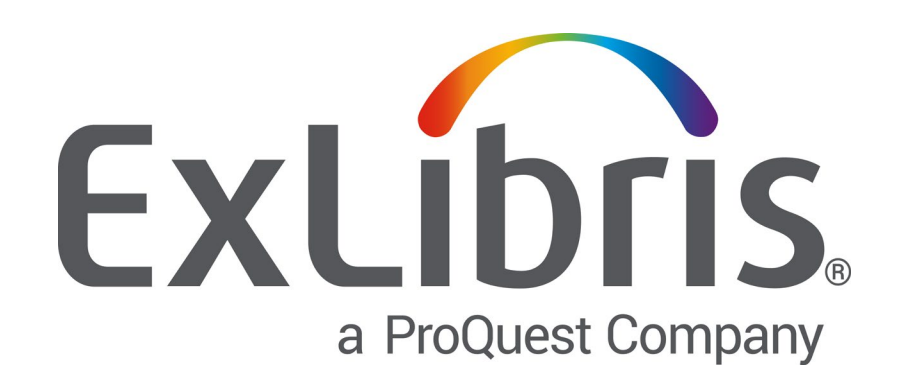

As time permits, we will respond to questions typed in the chat box, and offline afterwards, as needed

This session will be recorded and made available on the CARLI website both as PDF slides and as a recording, with live links to all referenced resources

# Today's Agenda

- SIS (Student Information System) Recap/Overview
- Account Types and Data Requirements
- S/FTP Definitions and Integration Profile Options
- Managing Patron Expiration and Purge Dates
- Importance of Designating a Preferred Address
- Implications of Processing Full vs. Partial Extracts of Patrons
- Troubleshooting a SIS Synchronization Job
- Tips for Automating the Creation and SFTP of the XML File

# SIS Synchronization Recap/Overview

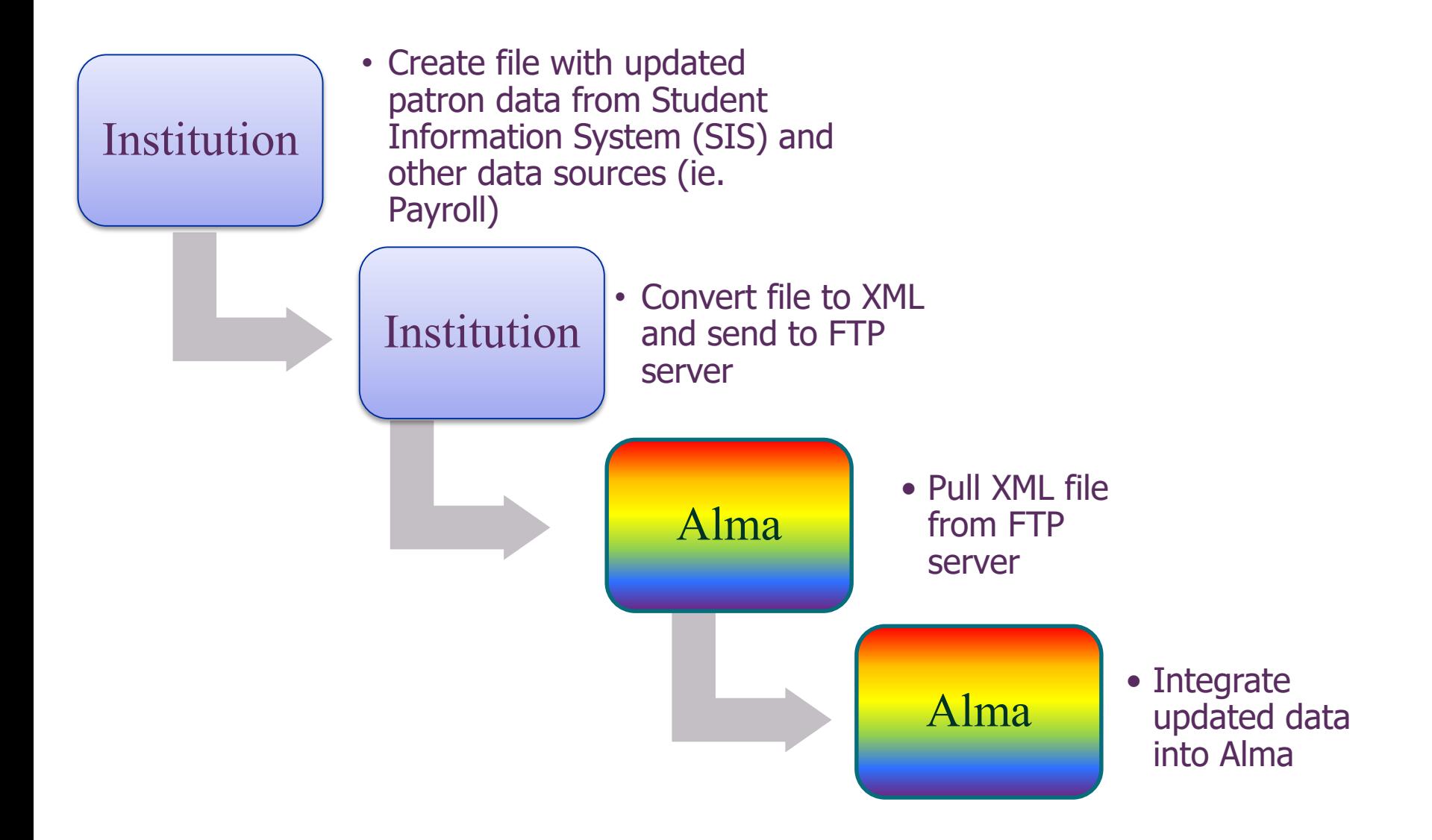

### Account Types:

- **Internal Users**  Details are managed in Alma. They are created manually by library staff and updated only within Alma.
- **External Users** Stored and managed outside the library's scope, usually in another system maintained by the institution (for example, in a Student [Information System\). These users' information is loaded into Alma and is](https://developers.exlibrisgroup.com/alma/integrations/user-management/sis)  synchronized on a regular basis. It is possible to update an external user's information manually in Alma, but these updates are overwritten by the next synchronization with the user information system.

Data Requirements:

1) I-Share Mandatory Fields for User Records

[https://www.carli.illinois.edu/products-services/i-share/alma/user\\_mandatory\\_fields](https://www.carli.illinois.edu/products-services/i-share/alma/user_mandatory_fields)

2) Ex Libris User Record Data Dictionary [https://developers.exlibrisgroup.com/alma/apis/docs/xsd/rest\\_user.xsd](https://developers.exlibrisgroup.com/alma/apis/docs/xsd/rest_user.xsd) CARLI has pre-configured 2 S/FTP definitions:

1) CARLI FTP Server (unscoped) 2) CARLI FTP Server (key authentication)

There is a new option that Ex Libris made available in December:

3) Ex Libris Secure FTP Service Developer Network - [Ex Libris S/FTP Service](https://developers.exlibrisgroup.com/blog/introducing-ex-libris-secure-ftp-service/#:%7E:text=The%20Ex%20Libris%20Secure%20FTP,of%20the%20December%202020%20release.)

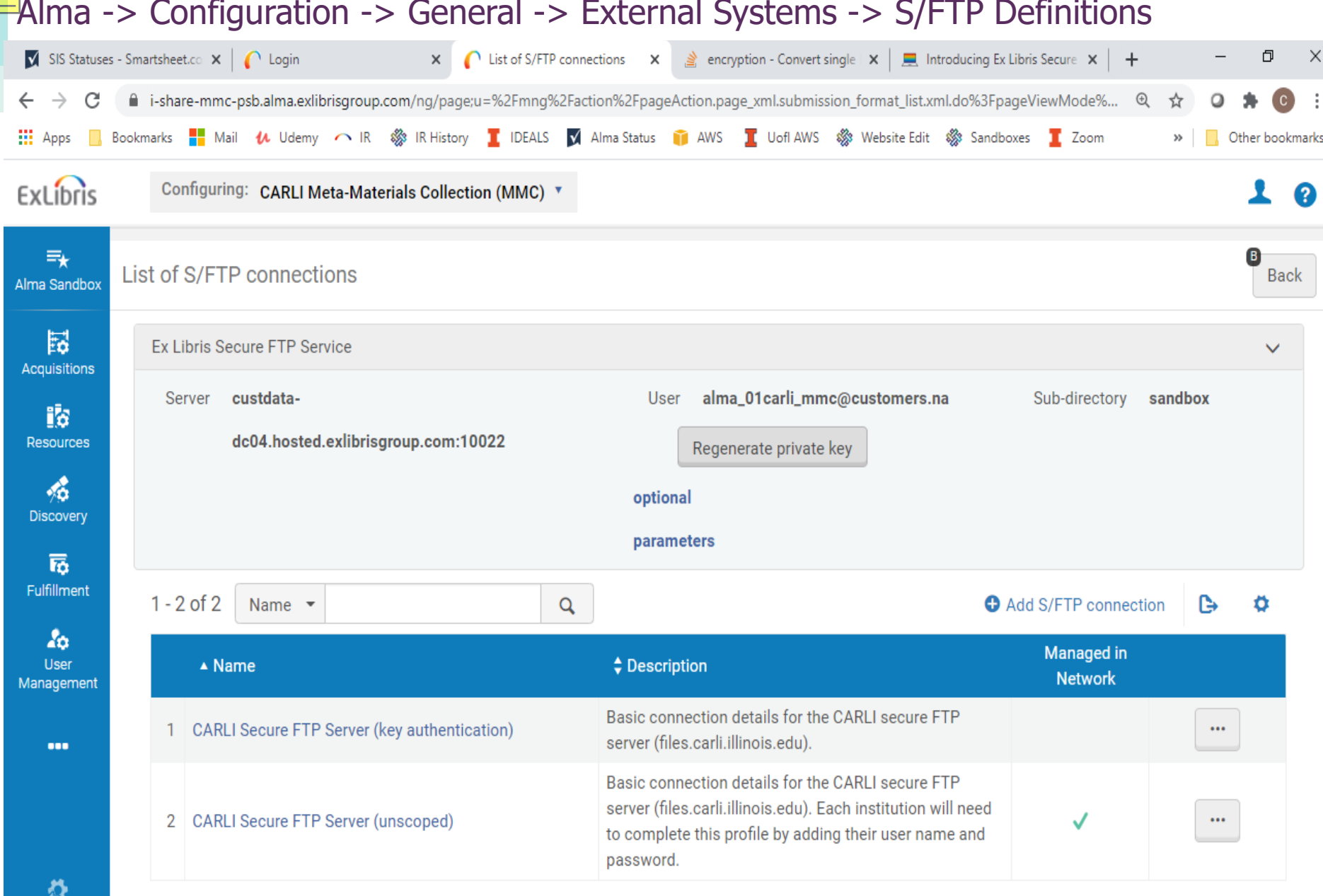

### Alma -> Configuration -> General -> External Systems -> S/FTP Definitions -> Edit

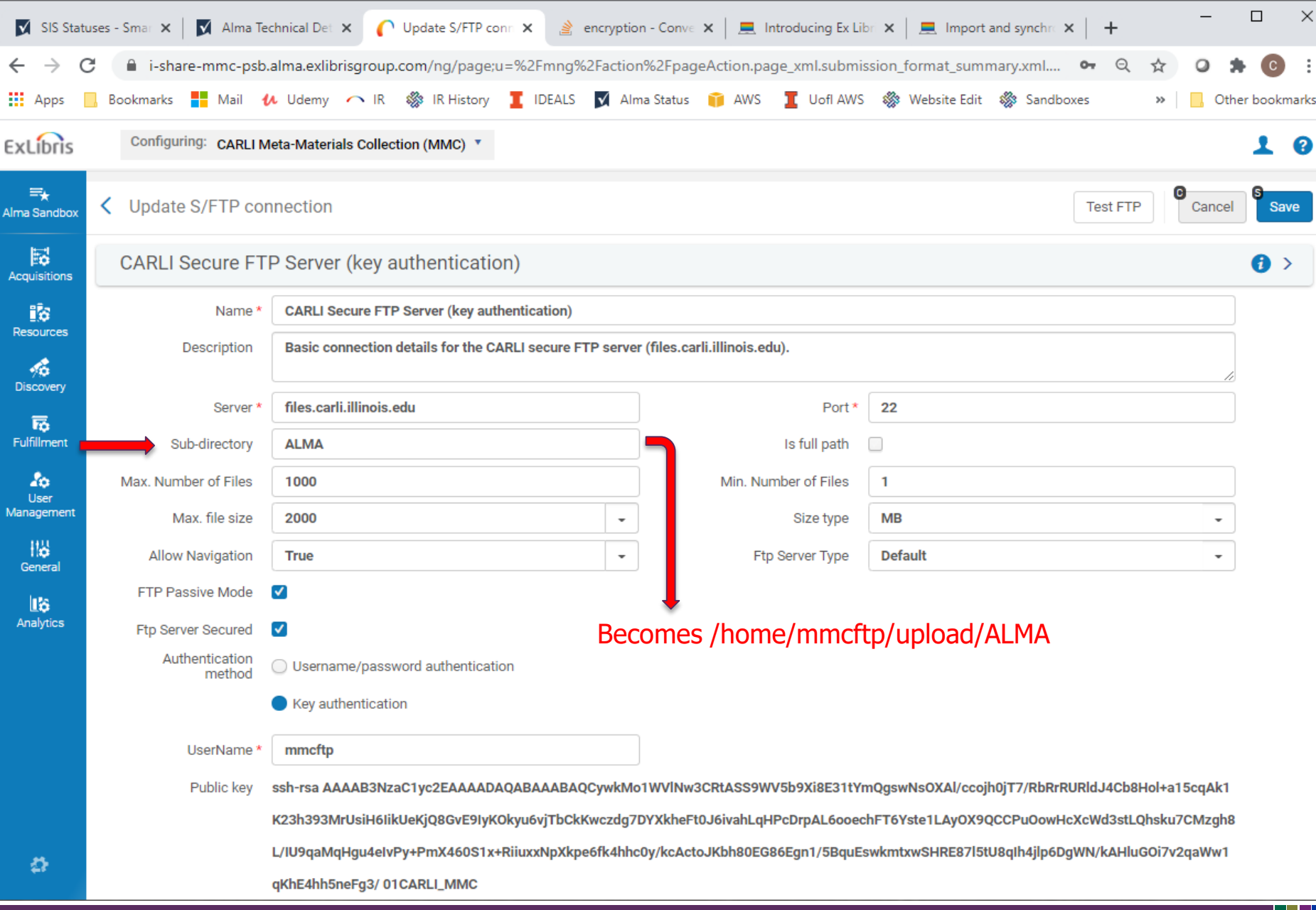

## SIS Integration Profile Options

- S/FTP Connection Type
- Input File Path
- Match ID
- Schedule (to Automate Run)
- Email Notifications (One-Time or Scheduled Run)

### Alma -> Configuration -> General -> External Systems -> Integration Profiles

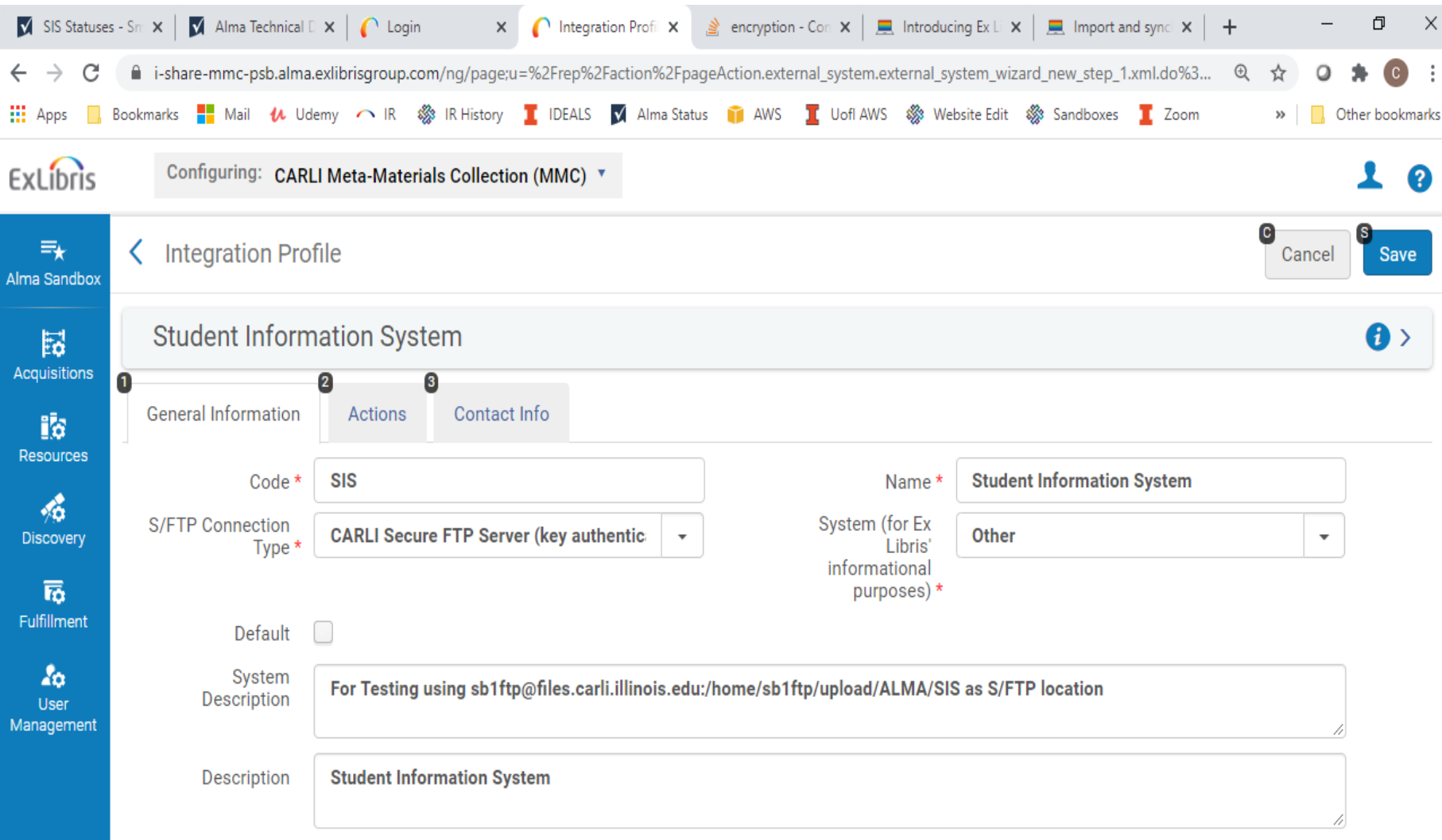

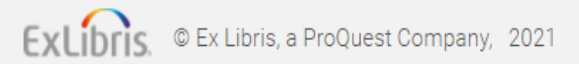

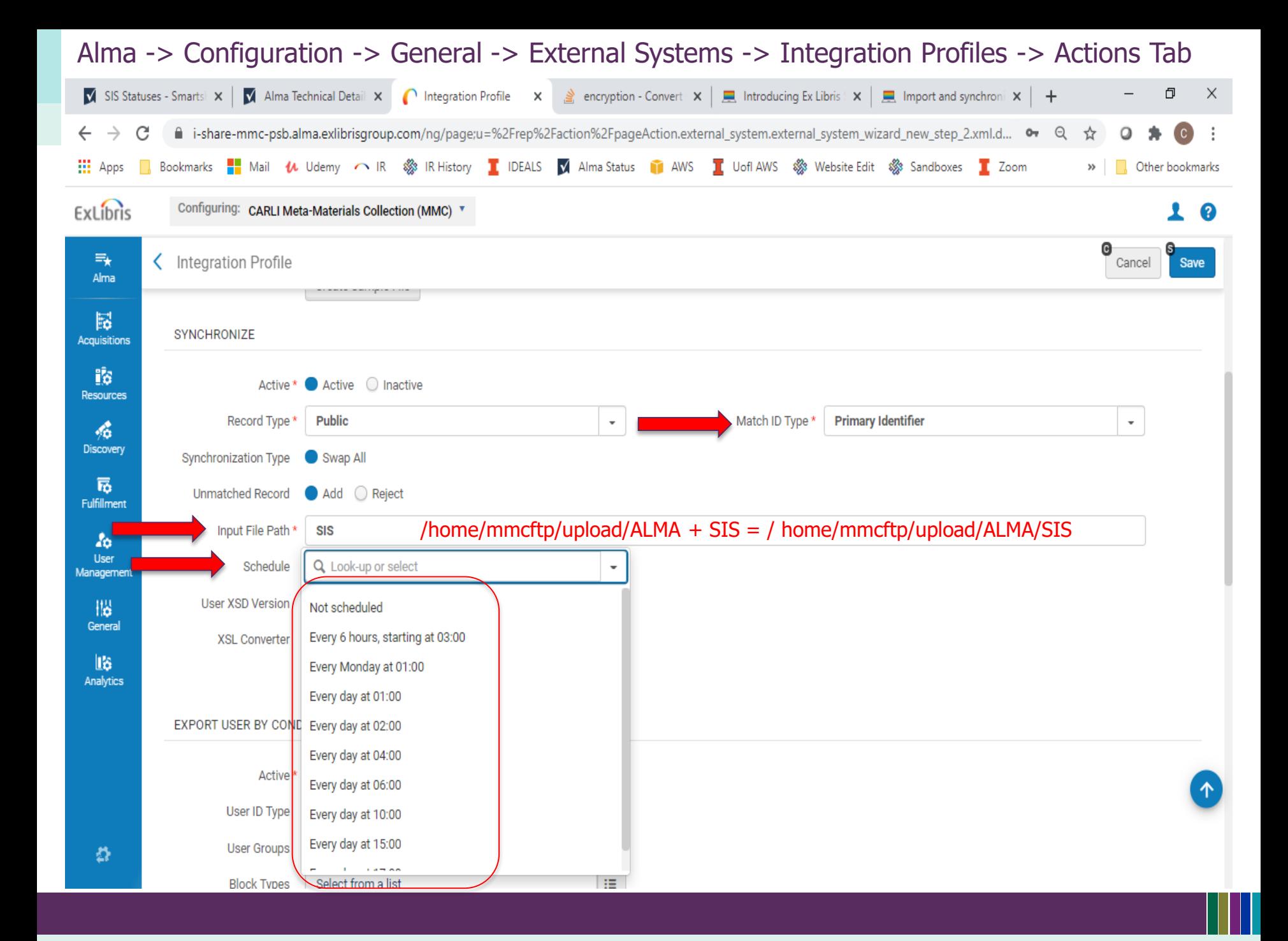

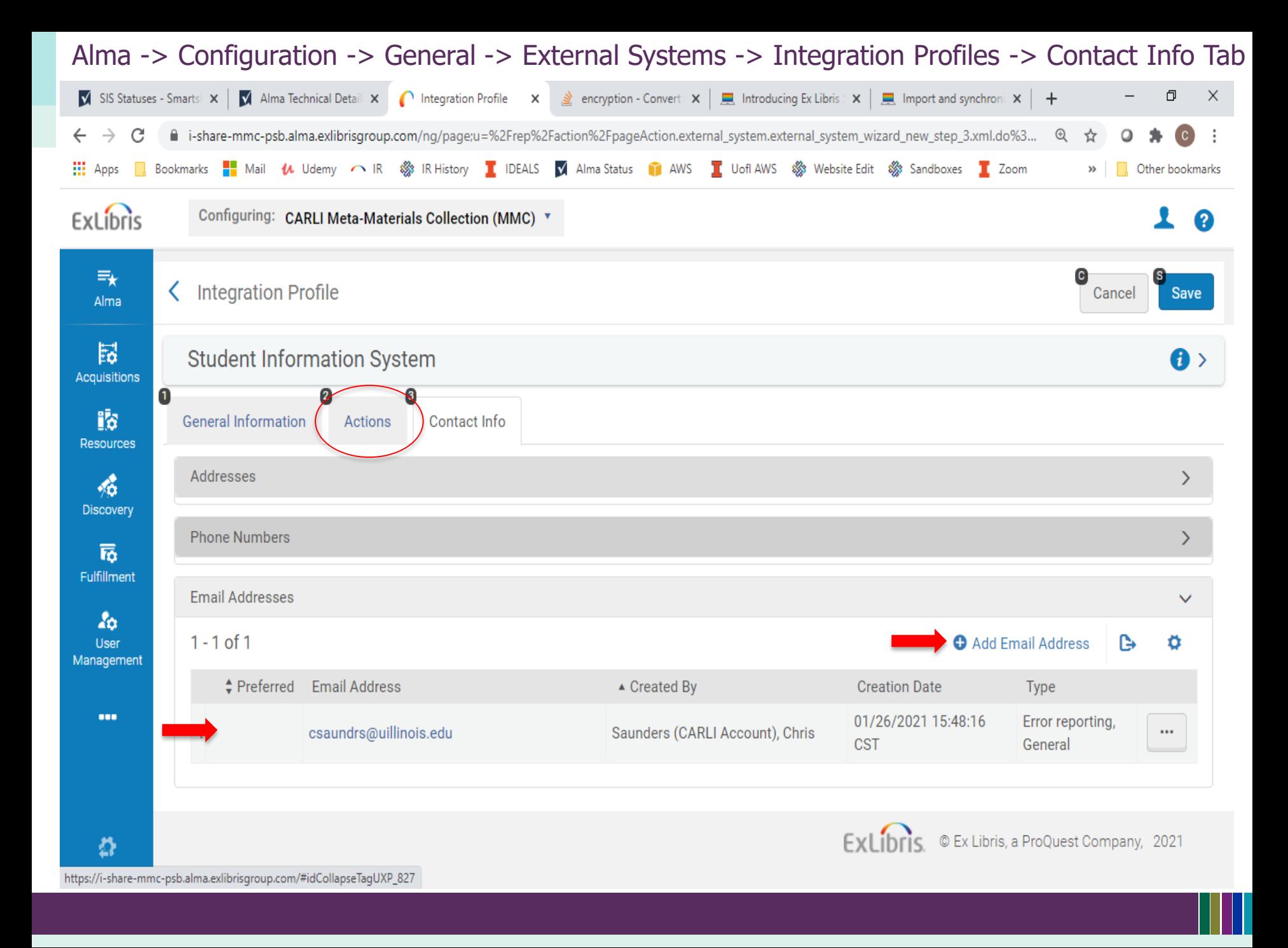

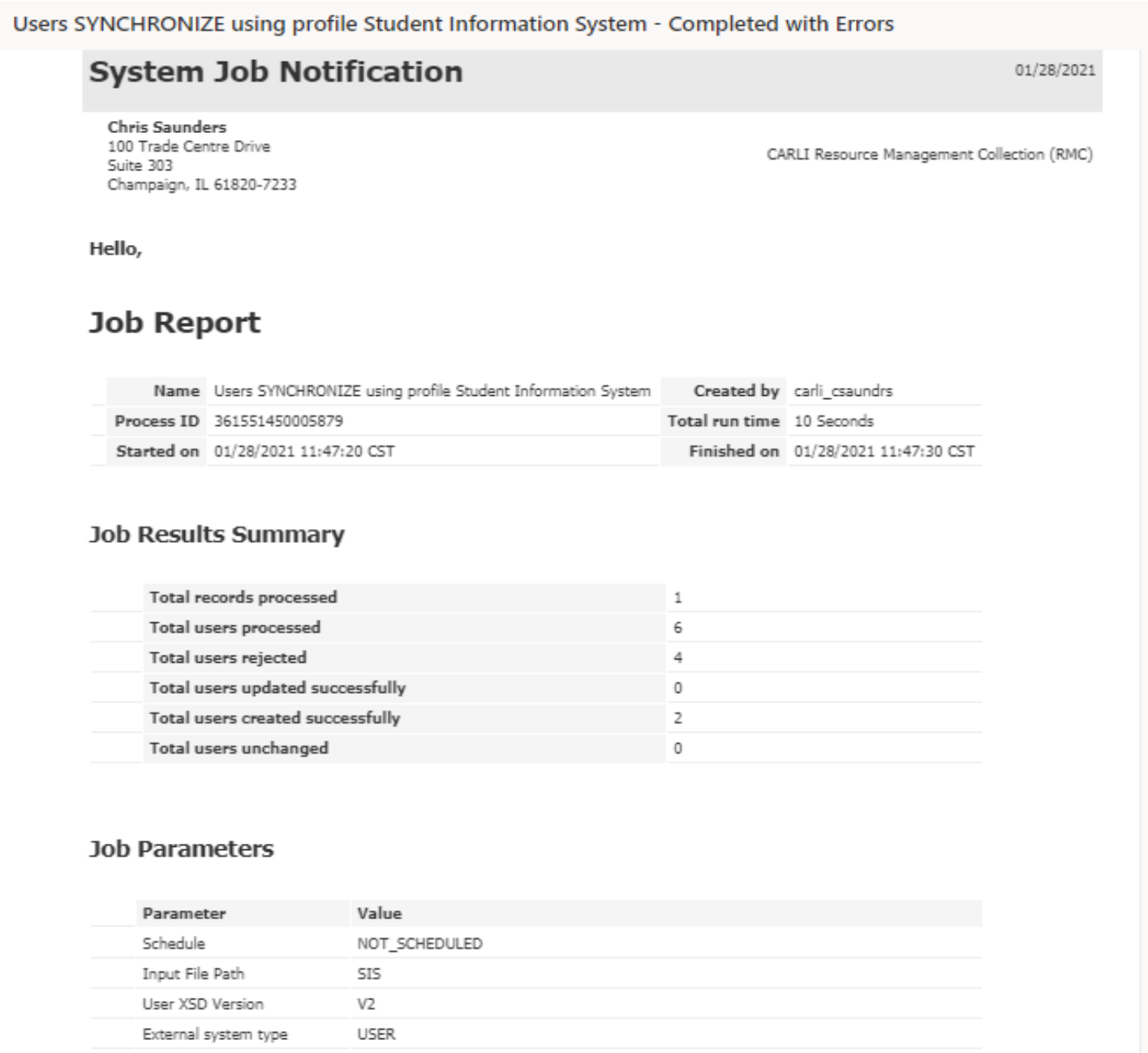

# Managing Patron Expiration and Purge Dates

### Alma -> Admin -> Manage Users -> User Details -> General Information Tab Example XML File

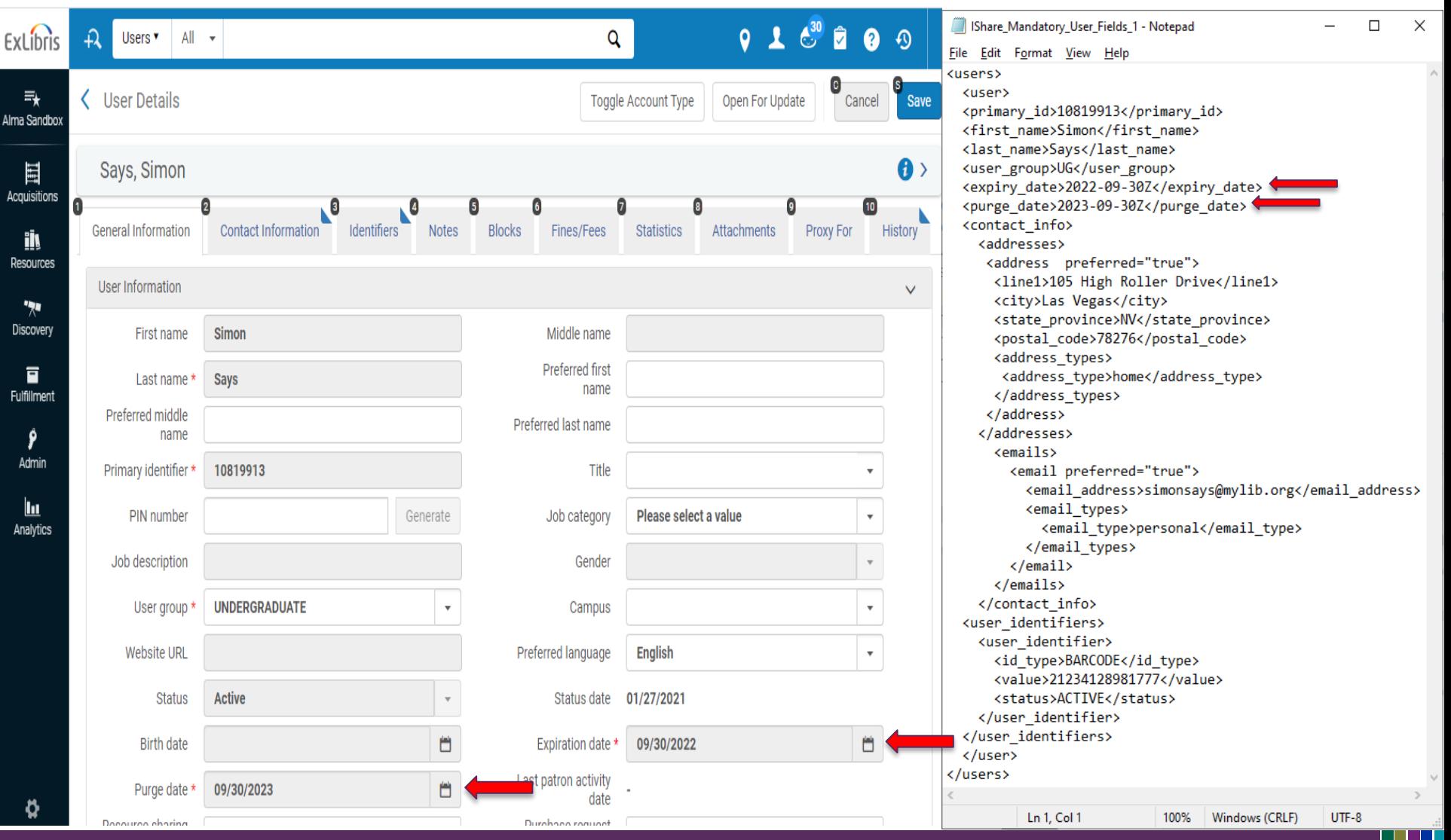

**Expiration Date**: The date after which library staff users can no longer log into Alma, and/or, users with the Patron role assigned are prevented from further circulation activity (without the intervention of library staff).

**Purge Date:** Date used in Alma as criteria for when not-in-use user records can be batch-deleted.

Considerations for selecting dates:

- Frequency of SIS loads to update records
- Type of institution/nature of patron population
- Length of maximum renewal periods/loan periods

# Importance of Designating a Preferred Address

 $\Box$ 

UTF-8

 $\times$ 

### Alma -> Admin -> Manage Users -> User Details -> Contact Info Tab Example XML File  $\mathbf{A}^{30}$ IShare Mandatory User Fields 1 - Notepad  $\hat{\mathbf{z}}$  $Q \cap Q$ ExLibris Users **v**  $All -$ Q File Edit Format View Help <users> <user>  $\equiv_{\star}$ < User Details Open For Update **Toggle Account Type** Cancel Save <primary id>10819913</primary id> **Alma Sandbox** <first name>Simon</first name> <last name>Says</last name> <user group>UG</user group>  $\mathbf{a}$ 目 Savs, Simon <expirv date>2022-09-30Z</expirv date> **Acquisitions** <purge date>2023-09-30Z</purge date> Ω  $\sqrt{3}$  $10<sup>1</sup>$ <contact info> Identifiers **General Information** Contact Information **Notes Blocks Fines/Fees Statistics** Attachments Proxy For **History** <addresses> il <address preferred="true"> Resources <line1>105 High Roller Drive</line1> <city>Las Vegas</city> Addresses  $\vee$ <state province>NV</state province>  $\mathbf{w}$ <postal code>78276</postal code> Discovery  $1 - 1$  of 1 **O** Add Address ß ñ <address types> <address type>home</address type> </address types> 盲 ▲ Preferred Address **≛ Created By ≛ Creation Date** Type **External Data** </address> **Fulfillment** </addresses> 105 High Roller Drive Las Vegas NV <emails> System 01/27/2021 12:24:14 CST Home  $\cdots$ Ŷ 78276 <email preferred="true"> <email address>simonsays@mylib.org</email address> Admin <email types> <email type>personal</email type> </email types> <u>lu</u> **Phone Numbers**  $\rightarrow$ </email> **Analytics**  $\langle$ /emails> </contact info> Email Addresses  $\vee$ <user identifiers> <user identifier> <id type>BARCODE</id type> Add Email Address  $1 - 1$  of 1 A Ö <value>21234128981777</value> <status>ACTIVE</status> # Preferred Email Address **External Data** </user identifier> ▲ Created By **Creation Date Type** </user identifiers> </user> 01/27/2021 12:24:14 simonsays@mylib.org Personal System  $\cdots$ </users> CST Ln 20, Col 17 100% Windows (CRLF)

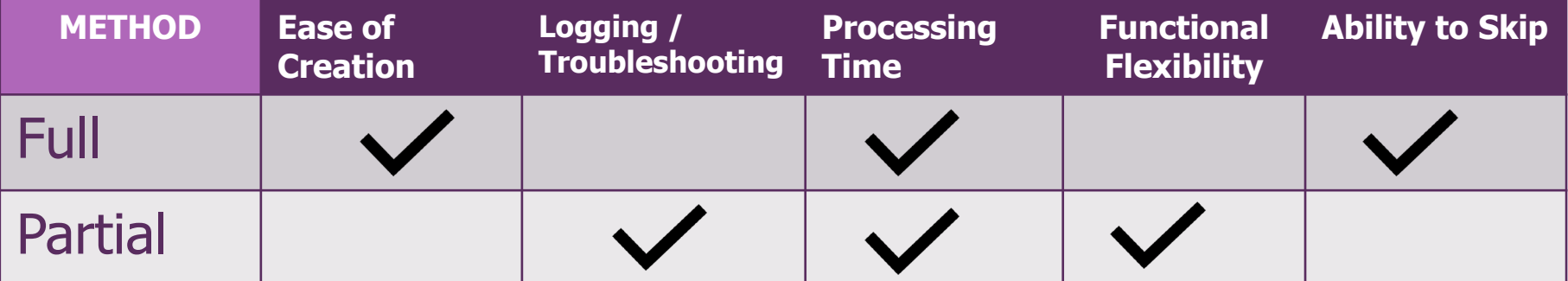

# Troubleshooting a SIS Synchronization Job

### File Related Problems:

- 1. File encoding (UTF8) ->Error= "invalid byte 1 of 1-byte UTF-8 sequence."
- 2. Zipping methods ->Error~"invalid END header (bad central directory offset)
- 3. SFTP modes (binary vs. ASCII)
- 4. No file present or No file with .zip extension

### Common Error Messages Due to XML Content:

- 1. Invalid value
- 2. Case sensitivity
- 3. Record with 2 occurrences in same run (based on Match ID)
- 4. Account type is Internal (Will not process)
- 5. Mandatory field missing
- 6. Primary ID already taken by other user
- 7. XML parsing problems
- 8. Problematic characters

Q and A

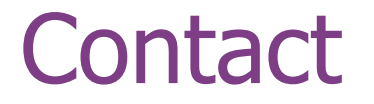

## Chris Saunders – CARLI Contact for SIS Synchronization [support@carli.Illinois.edu](mailto:support@carli.Illinois.edu)

Thank you!

The next Open Office Hours will be on February 11<sup>th</sup>.